УДК 004.5

Студ. В. С. Хворост Науч. рук. ст. преп. Р. В. Азарчик (кафедра информатики и веб-дизайна, БГТУ)

## **КЛЮЧЕВЫЕПРИННИПЫ FLUENT DESIGN SYSTEM OT MICROSOFT**

Fluent Design System- стиль оформления графического интерфейса пользователя, разработанный компанией Microsoft [1]. Впервые был представлен 11 мая 2017 года. Fluent Design позволяет проектировать интерфейсы приложений с интуитивно понятным дизайном, адаптирующимся под различные типы устройств, включая уже популярные системы виртуальной и дополненной реальности. Ключевые принципы при создании дизайна в стиле Fluent будут проанализированы на основе дипломной работы по созданию сайта студии дизайна интерьера«WonderLineStudio».

Использование реалистичных изображений в качестве фона. В отличие от Material Design с его пестрыми цветами и нереалистичностью текстур, Fluent Design System максимально реалистичная концепция, основной составляющей которой являются реалистичные изображения. На рисунке представлена главная страница сайта «WonderLine Studio». В качестве фона использовано большое реалистичное изображение.

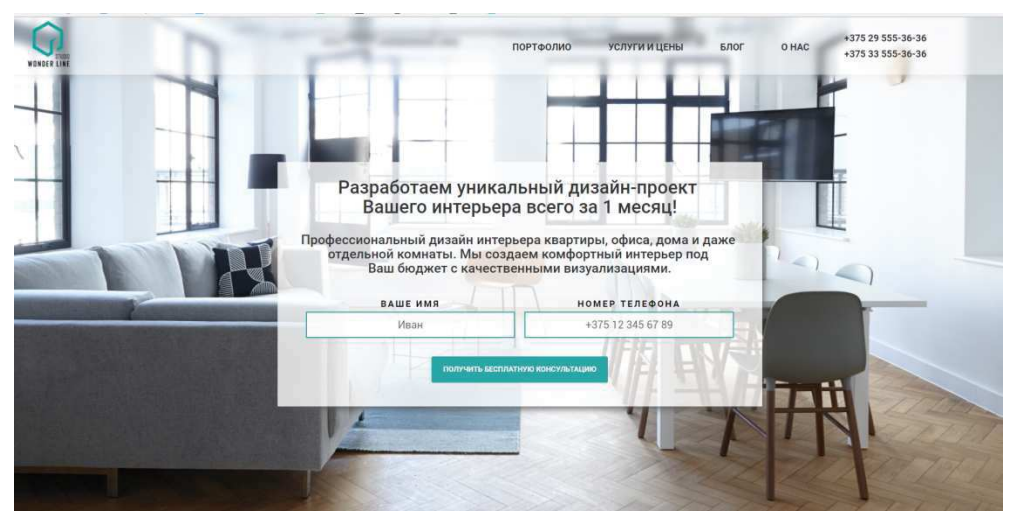

Рисунок 1– Главная страница сайта «WonderLine Studio»

Использование концептуально больших расстояний между секциями, отступы и в принципе много свободного пространства. Это

объясняется тем, что Fluent учитывает VR-интерфейсы, а виртуальная реальность – это, прежде всего, безграничное пространство.

Большие легкие тени в переходах. В Material Design полноразмерые тени в переходах между секциями отсутствовали. Microsoft преследует цель найти компромисс между современным трендом в веб-дизайне (минимализмом) и атрибутами окружающего мира (свет, тень и т. д.). На рисунке 2 показан переход между разделами сайта «WonderLine Studio», в месте перехода между блоками присутствует небольшая легкая тень.

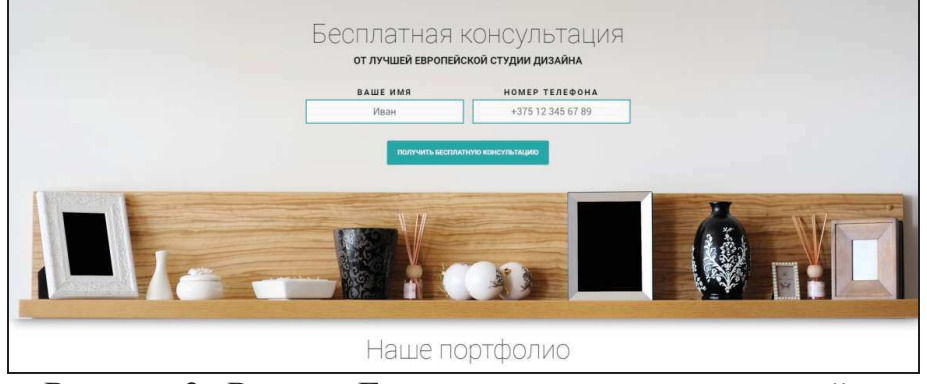

Рисунок 2- Раздел «Бесплатная консультация» сайта **«WonderLine Studio»** 

FluentDesignSystem базируется на пяти составляющих.

1. Свет (Light). Свет представляется как инструмент, помогающий пользователю акцентировать внимание, понимать с чем пользователь взаимодействует, и сфокусировать его на происходящем взаимодействии. [2]

2. Глубина (Depth). Глубина развивает видение слоев в приложении, однако имеет не только визуальную составляющую. К глубине также относится и объемный пространственный звук, помогающий ориентироваться в цифровом мире.

3. Движение (Motion). Движение всегда было одной из главных индикаций непрерывного и динамичного взаимодействия с пользователем. Пользователь действительно любит, когда приложение не представляет статичную картину, а проявляет признаки жизни.

4. Материал (Material). В новой концепции дизайнер не должен воспринимать цвета и кисти в приложении как очередную палитру. Отказываясь от цветов, мы получаем работу с материалами. Материалы позволяют передать свои физические свойства на экране. Материалы должны подарить чувство теплоты, а также отражать движения в соответствии со своими физическими характеристиками.

5. Масштаб (Scale). Данный пункт означает развитие UX как адаптивного, отзывчивого и масштабируемого среди всей экосистемы

Секция информационных технологий

устройств - от бездисплейных систем умного дома до систем виртуальной и дополненной реальности. Элементы управления должны легко подстраиваться под любую систему без существенной переработки интерфейса.

Геометрические фигуры и параллакс. Геометрические формы давно стали трендом, что вовремя подметили разработчики из Microsoft. Параллакс применяется в интернет-страницах уже достаточно давно, однако это теперь один из столпов нового дизайна, и к нему добавятся новые инструменты по имплементации. Также мы говорим о параллаксе не только в глобальной иерархии страницы, но и проявлении эффекта внутри одного элемента.

Размытие с наложением цвета. Широко использовалось размытие в Apple (macOS, OSX, AOS). Кроме того, fluent это ещё и дизайн для windows 10. Размытие смотрелось очень плохо в Windows 7/Vista, однако в Windows 10 оно стало более утонченным и зрелым. На рисунке 3 представлено размытие с наложением цвета. Также размытие можно наблюдать, например, при открытии меню пуск в Windows 10.

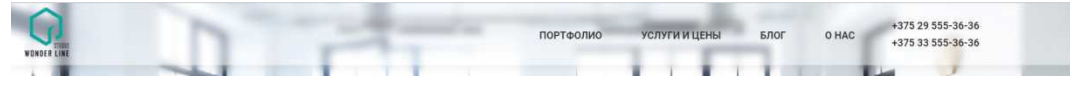

Рисунок 3- Размытие с наложением цвета в шапке сайта «WonderLine Studio»

Большинство новых принципов парадигмы Fluent значительно утяжеляют веб-страницу, что увеличивает время загрузки сайтов, построенных по системе Fluent. Однако данный аспект нивелируется постоянным ростом скорости интернета для большего числа пользователей. Каждый из принципов является планомерным развитием наработок текущего дизайна в сочетании с доступными технологиями и обширной экосистемой различных устройств. Мы получаем универсальность в широком смысле, в которой выигрывает каждый из участвующих элементов, размывая свои границы взаимодействия. Становление новой концепции только способствует появлению более привлекательных приложений, создавая широкий простор для фантазии на тему будущего приложений основанных на Fluent Design.

## **ПИТЕРАТУРА**

1. Wikipedia. Электронная энциклопедия [Электронный реcypc]: FluentDesign- Режим доступа: https://ru.wikipedia.org. - Дата доступа: 29.03.2018.

2. Fluent Design (не) сдвигая парадигмы [Электронный ресурс] / Хабрахабр-2018. / Режим доступа: https://habrahabr.ru/post/329106/. -Дата доступа 31.03.2018.